#### **Zarządzenie Nr 4/2022**

#### **Kierownika Gminnego Ośrodka Pomocy Społecznej w Ustroniu Morskim**

#### **z dnia 22 sierpnia 2022 r.**

#### **w sprawie:**

#### **wprowadzenia zmian do zasad (polityki) rachunkowości**

Na podstawie art. 4 i art. 10 ustawy z dnia 29 września 1994 r. o rachunkowości (tj Dz. U. z 2021 r. poz. 217 ) oraz zgodnie z Rozporządzenia Ministra Rozwoju i Finansów z dnia 13 września 2017 r. w sprawie rachunkowości oraz planów kont dla budżetu państwa, budżetów jednostek samorządu terytorialnego, jednostek budżetowych, samorządowych zakładów budżetowych, państwowych funduszy celowych oraz państwowych jednostek budżetowych mających siedzibę poza granicami Rzeczypospolitej Polskiej (tj. Dz. U. z 2020 r. poz. 342 ), zarządzam co następuje:

#### **§1**

Wprowadza się zmianę w wykazie (poprzez dodanie) osób upoważnionych do sporządzania, sprawdzania i podpisywania dokumentów w Gminnym Ośrodku Pomocy Społecznej w Ustroniu Morskim, stanowiący załącznik Nr 2 do Zarządzenia Nr 7/2020 Kierownika Gminnego Ośrodka Pomocy Społecznej w Ustroniu Morskim z dnia 16 września 2020 r.

#### **Dodaje się** :

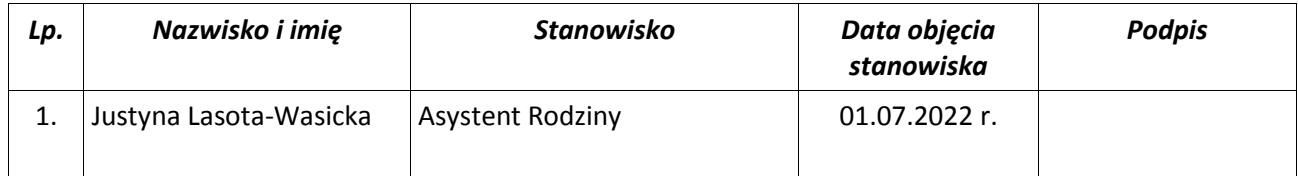

### **§2**

Wprowadza się zmianę w załączniku Nr 5 Zarządzenia Nr 7/2020 Kierownika Gminnego Ośrodka Pomocy Społecznej w Ustroniu Morskim z dnia 16 września 2020 r. **" DOKUMENTACJA SYSTEMU PRZETWARZANIA DANYCH PRZY POMOCY KOMPUTERA",** poprzez:

1. Dodanie następującego oprogramowania:

### "Czyste powietrze"

System informatyczny, który został przygotowany do obsługi zagadnień związanych z rządowym programem Czyste Powietrze. System przygotowany jest w oparciu o ustawę o zmianie ustawy o biokomponentach i biopaliwach ciekłych oraz niektórych innych ustaw i umożliwia współpracę z platformą Emp@tia , jest programem wykorzystywanym przez Ośrodek do wydawania i wydruku zaświadczeń o dochodzie rodziny w przeliczeniu na osobę w gospodarstwie domowym.

## " Aplikacja centralna"

System **APLIKACJA CENTRALNA** jest systemem informatycznym, przeznaczonym dla jednostek pomocy społecznej, wspomagającym pracowników w uzyskiwaniu informacji o klientach, w oparciu o ewidencję osób rejestrowanych w następujących systemach autorstwa ZETO Koszalin Sp. z o.o.:

- **[Opieka](https://www.zeto.koszalin.pl/opieka-opieka)**,
- **[Rodziny Zastępcze](https://www.zeto.koszalin.pl/rodziny-zastepcze-pomoc)**,
- **[Świadczenia Rodzinne](https://www.zeto.koszalin.pl/swiadczenia-rodzinne-pomoc)**,
- **[Rodzina 500+](https://www.zeto.koszalin.pl/rodzina-500)**,
- **[Fundusz Alimentacyjny](https://www.zeto.koszalin.pl/fundusz-alimentacyjny-pomoc)**,
- **[Dodatki Mieszkaniowe](https://www.zeto.koszalin.pl/dodatki-mieszkaniowe-pomoc).**
- **Physical Energetyczne.**
- **[Stypendia](https://www.zeto.koszalin.pl/stypendia-pomoc)**.

### **Funkcjonalność systemu:**

Zapytania klientów pomocy społecznej odbywają się w oparciu o następujące kryteria:

- dane dotyczące osoby:
	- PESEL,
	- seria i numer dokumentu tożsamości,
	- nazwisko,
	- imię,
	- data urodzenia,
	- miejscowość,
	- ulica,
	- **numer domu.**
	- rodzaj adresu (pobyt stały, czasowy lub do korespondencji),
- aplikacja, w której będą wyszukiwane osoby,

okres, z jakiego mają być wybierane grupy informacji do ograniczenia wyboru elementów.

Zakres informacji pobieranych do przeglądania wyświetlanych informacji o kliencie jest następujący:

- Informacje o osobie umożliwia wyświetlenie informacji o danej osobie, członkach rodziny, dochodach osoby oraz wywiadach w ramach jednego wskazanego systemu.
- Wnioski umożliwia wyświetlenie wykazu wniosków zarejestrowanych w danym systemie i związanych z daną osobą, gdzie data zarejestrowania wniosku spełnia kryteria okresu wyszukiwania danych. Wyszukiwana osoba może być zarówno wnioskodawcą, świadczeniobiorcą lub też innym członkiem rodziny.
- Decyzje umożliwia wyświetlenie wykazu wydanych decyzji w wybranym systemie i związanych z daną osobą, gdzie data podjęcia decyzji spełnia kryteria okresu wyszukiwania danych. Wyszukiwana osoba może być zarówno wnioskodawcą, świadczeniobiorcą lub też innym członkiem rodziny.
- Świadczenia umożliwia wyświetlenie wykazu wypłaconych świadczeń z danego systemu, wraz ze szczegółowymi informacjami o tych świadczeniach, czyli podgląd tak zwanej karty świadczeń.
- Dochody łącznie umożliwia wygenerowanie raportu zawierającego zestawienie dochodów według stanu z ostatniego zarejestrowanego wniosku/wywiadu. Zliczenie dochodów poszczególnych osób w rodzinie następuje z podziałem na systemy.
- Świadczenia łącznie umożliwia wyświetlenie wykazu wypłaconych świadczeń ze wszystkich systemów spełniających kryteria wyszukiwania, wraz ze szczegółowymi informacjami o tych świadczeniach. Dodatkowo można wygenerować raport z wykazu świadczeń.

APLIKACJA CENTRALNA umożliwia wygenerowanie raportu z przeszukiwania baz danych dla wybranych systemów oraz według wskazanych grup informacji: dane osobowe, dane o rodzinie, członkowie rodziny, dochody, wnioski, decyzje, świadczenia.

Możliwy jest wydruk zaświadczeń według wybranych wzorców dokumentów, zdefiniowanych dowolnie przez pracowników.

Dodatkowo system APLIKACJA CENTRALNA pozwala na eksport danych do pliku .xls oraz .doc w zakresie wybranych systemów według wskazanych grup informacji: dane osobowe, dane o rodzinie, członkowie rodziny, dochody, wnioski, decyzje, świadczenia.

System APLIKACJA CENTRALNA umożliwia również wykonywanie obliczeń statystycznych, z możliwością wskazywania systemów, z których dane mają być pobierane oraz możliwością listowania i eksportu danych do pliku .xls oraz .doc. Informacje zawarte w statystykach, z podziałem na poszczególne systemy, są następujące:

- liczba aktywnych wnioskodawców związanych z decyzjami przyznającymi,
- liczba aktywnych wnioskodawców związanych z decyzjami odmownymi,
- liczba aktywnych wnioskodawców związanych z decyzjami kończącymi realizację,
- liczba aktywnych świadczeniobiorców,
- **EXEC** liczba środowisk objętych pomocą,
- liczba środowisk objętych pomocą z ilościowym wyszczególnieniem osób środowisku.

# **System jest wykonany w wersji sieciowej, z wykorzystaniem technologii**:

- baza danych: Firebird,
- **EXPLO język programowania: Delphi,**
- **system operacyjny: Windows.**

# "Dodatek osłonowy"

System **Dodatek Osłonowy** jest system informatycznym, wspomagającym realizację zadań wynikających z ustawy o *Dodatku osłonowym*. System dedykowany jest dla jednostek samorządu terytorialnego oraz jednostek budżetowych.

# **Funkcjonalność systemu:**

- automatyzacja czynności związanych z rejestracją i obiegiem informacji w jednostce, której zlecono realizację zadań o dodatku osłonowym,
- przyznawanie i realizację przewidzianych ustawą świadczeń, w tym: wydawanie decyzji i wypłacanie świadczeń,
- obsługę nienależnie pobranych świadczeń,
- współpraca z **Centralnym Systemem Informatycznym Zabezpieczenia Społecznego (Emp@tia)**,
- współpraca z systemami autorstwa ZETO Koszalin: systemem elektronicznego zarządzania dokumentem **[eKancelaria](https://www.zeto.koszalin.pl/obieg-dokumentow)**, systemem **[Finansowo-](http://www.zeto.koszalin.pl/finanse-i-ksiegowosc)Księgowy[m](http://www.zeto.koszalin.pl/finanse-i-ksiegowosc)**, systemem **[Aplikacja Centralna](https://www.zeto.koszalin.pl/aplikacja-centralna-pomoc)**.

# **Zakres funkcjonalny:**

# **1. Obsługa wniosków i decyzji:**

- rejestracja oraz przeglądania wniosków w zakresie dodatku osłonowego,
- rozpatrzenie wniosku i wydawanie decyzji (wg uprzednio zdefiniowanych wzorów):
	- w sprawie udzielenia świadczenia,
	- odmownej, zmieniającej,
	- uchylającej całkowicie i częściowo,
- operacje na wnioskach poprzez rejestrację:
	- zawieszenia i przywrócenia,
	- wstrzymania i wznowienia,
	- **pisma do wniosku,**
- odnotowanie odbioru decyzji,
- przeglądanie danych obejmujących wykazy: wniosków, decyzji, osób, karty świadczeń, zestawienie ilościowe wniosków i decyzji.

# **2. Listy wypłat:**

- tworzenie i naliczanie list wypłat przyznanych świadczeń, z możliwością obsługi w zakresie:
	- bieżących list wypłat i list wyrównań,
- wydruk list wypłat z możliwością wyboru:
- **Prince w kasie,**
- płatne na konto osobiste,
- płatne przekazem,
- generowanie pliku z przelewami, przekazami pocztowymi oraz przelewami elektronicznymi,
- tworzenie zestawienia księgowego do listy i do miesiąca księgowego,
- współpraca z systemem **[Finansowo-](http://www.zeto.koszalin.pl/finanse-i-ksiegowosc)Księgowym** autorstwa ZETO Koszalin,
- współpraca z systemem elektronicznego zarządzania dokumentem **[eKancelaria](https://www.zeto.koszalin.pl/obieg-dokumentow)** autorstwa ZETO Koszalin,
- współpraca z Bałtyckim Bankiem Spółdzielczym w Darłowie,
- współpraca z Pomorskim Bankiem Spółdzielczym w Świdwinie,
- wyprowadzanie danych do aplikacji MIKRUS wypłaty masowe.

### **3. Nienależnie pobrane:**

- prowadzenie ewidencji nienależnie pobranych kwot, poprzez:
	- rejestrację nienależnie pobranych świadczeń,
	- rejestrację umorzeń nienależnie pobranych świadczeń,
	- rejestrację dokonanych zwrotów,
	- wyliczenie salda zaległości na wskazany dzień,
	- wystawienie decyzji związanych z nienależnie pobranymi świadczeniami,

# **4. Współpraca z Platformą Integracyjną CSIZS obejmuje**:

- obsługę poczty i dokumentów elektronicznych,
- ewidencję wysłanych i odebranych komunikatów,
- obsługę parametrów współpracy z PI CSIZS,
- weryfikację beneficjenta w zakresie: sprawdzenia zgodności osoby z danymi w CBB, ewidencji PESEL, Platformy Usług Elektronicznych ZUS, e-Podatków, CEIDG, KRUS,
- tworzenie pliku z możliwością zaczytania do systemów ZUS w zakresie zapytań o wysokość składki zdrowotnej klientów na podstawie wniosku OK-WUD.

# **5. Administrator obejmuje funkcje pozwalające na:**

- obsługę użytkowników systemu (ewidencja, hasła, uprawnienia),
- definiowanie podstaw prawnych i uzasadnień,
- definiowanie szablonów decyzji i dokumentów,
- definiowanie szablonów numeracji urzędowej wniosków i decyzji,
- ustawienie parametrów systemu,
- obsługę korekt naliczonych świadczeń i składek ZUS,
- generowanie danych do przelewów elektronicznych z wybranych list,

# **Ponadto system zapewnia:**

- tworzenie wymaganej przepisami sprawozdawczości, także w wersji elektronicznej, ,
- obsługę metryki sprawy,
- naliczanie zapotrzebowania na środki,

### **System jest wykonany w wersji sieciowej, z wykorzystaniem technologii:**

- baza danych: Firebird,
- **EXEC** język programowania: Delphi.

### "Zadania własne i zlecone gminy"

System jest stworzony w celu obsługi różnych zadań zleconych gminie bądź dla realizacji zadań własnych. Pierwszy moduł wdrożony w system powstał na podstawie ustawy z dania 12.03.2022r. o pomocy obywatelom Ukrainy w związku z konfliktem zbrojnym na terytorium tego państwa (Dz.U. z 2022r. poz. 583). System "Zadania własne i zlecone gminy", służy do obsługi wszystkich czynności administracyjnych przewidzianych w powyższej podstawie prawnej. Wobec tego ustawodawca nakłada obowiązek na jednostki obsługujące zadania zawarte w powyższej ustawie:

• do rozpatrywania wniosków o nadanie uprawnień do pobierania świadczenia pieniężnego za zapewnienie zakwaterowania i wyżywienia obywatelom Ukrainy przybywającym na terytorium Rzeczypospolitej Polskiej, w związku z działaniami wojennymi prowadzonymi na terytorium Ukrainy

- realizacji wypłat świadczeń,
- prowadzenia sprawozdawczości z wykonywanych zadań .

### "Dodatek węglowy"

System **Dodatek węglowy** jest system informatycznym, wspomagającym realizację zadań wynikających z ustawy o *Dodatku węglowym.*

Funkcjonalność oprogramowania:

- Definiowanie użytkowników i wyznaczenie uprawnień.
- Parametryzacja sposobu nadawania urzędowego numeru wniosku.
- Parametryzacja metryki sprawy.
- Rejestracja wniosku.
- Wyliczenie świadczeń.
- Operacje na wniosku.
- Pisma do wniosków.
- Parametryzacja sposobu nadawania urzędowego numeru decyzji.
- Moduł umożliwiający elektroniczną wysyłkę informacji o przyznanym świadczeniu.
- Tworzenie wzorców informacji o przyznaniu świadczenia, decyzji odmownych, decyzji zmieniających i uchylających.
- Generowanie zapotrzebowania na środki.
- Raporty i zestawienia ws. przyznanych świadczeń.
- Naliczanie list wypłat.
- Zestawienia księgowe.
- Karta świadczeń.
- Wprowadzanie korekt.

• Rejestracja decyzji wydanych przez samorządowe kolegia odwoławcze oraz decyzji wydanych przez inne gminy.

2. Usunięcie następującego oprogramowania:

### "Dobry start"

System "DOBRY START" jest systemem informatycznym, wspomagającym realizację zadań ustawowych w zakresie realizacji rządowego programu "Dobry start". Służy do przyjmowania wniosków, ewidencjonowanie ich oraz realizacji płatności – zadanie realizuje ZUS.

**§ 3**

Zarządzenie wchodzi w życie z dniem 22 sierpnia 2022 r.

**GO OŠRODKA KIEROW ECZNEJ** kim mgr Izahela Poznańska